To: T10 Technical Committee

From: Tim Symons, PMC-Sierra (Tim\_Symons@pmc-sierra.com) Date: 7 Sept 2006 Subject: T10/06-418r1 SAS-2 Enable disable zone management function revision

#### **Revision Information**

- Revision 0: Initial proposal
- Revision 1: Revised function result descriptions and clarified that the zoning expander device shall be locked.

## **Referenced Documents**

sas2r05b Serial Attached SCSI – 2 (SAS-2) revision 5b 06-358r4 SAS-2 Zone configuration model (Tim Symons, PMC-Sierra)

## **Overview**

To enable and disable zoning in a zoning expander device there is a requirement for the device to be managed and configured to meet the requirements of a ZPSDS. This proposal is to allow the SMP ENABLE DISABLE ZONING function to be only processed when the zoning expander device is locked, and only originated by an active zone manager. The requirements of the function are unchanged, and the function becomes an SMP zone configuration function as defined in 06-358r4 SAS-2 Zone configuration model (Tim Symons, PMC-Sierra).

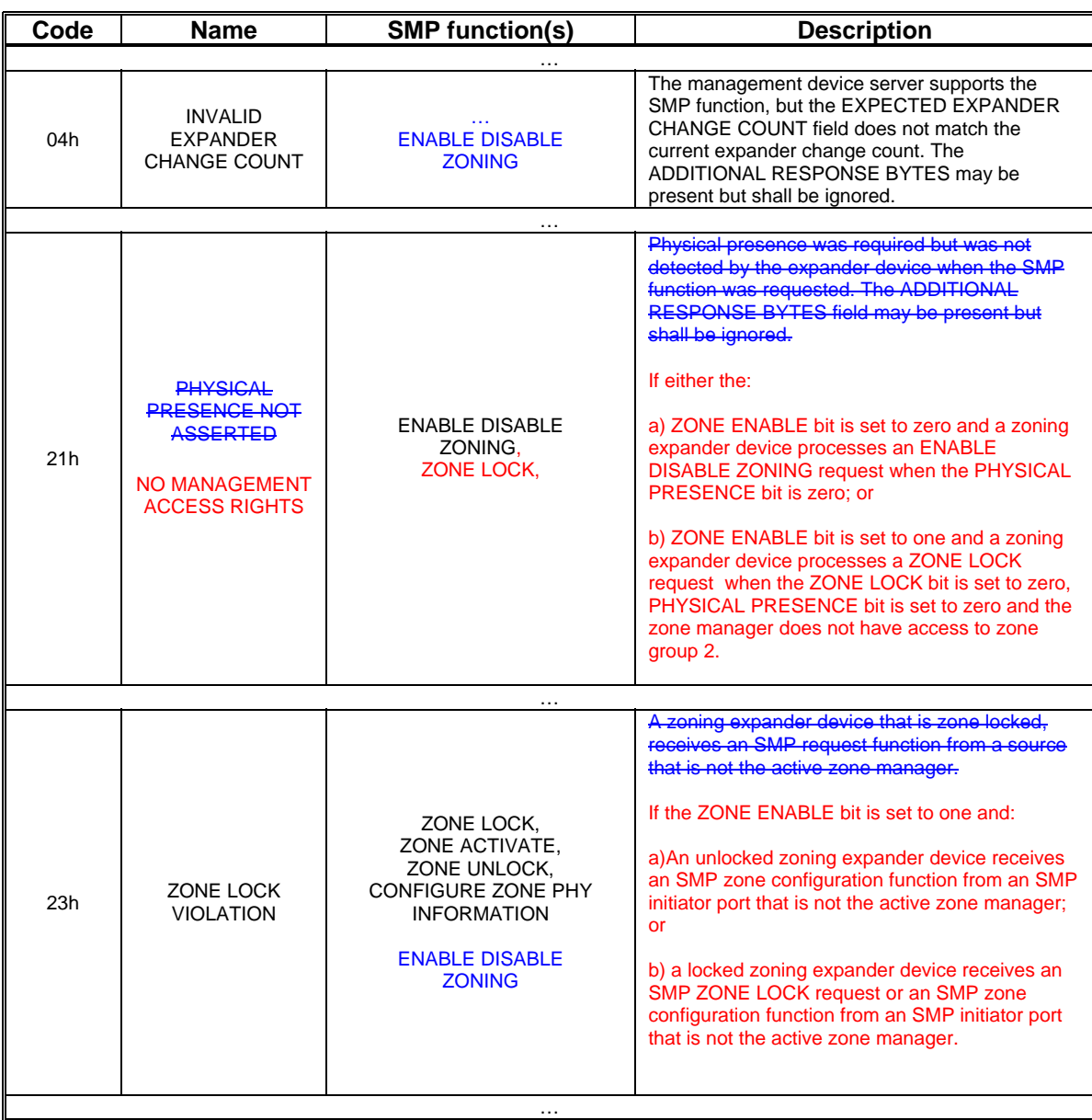

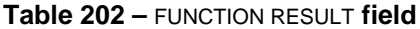

…

# **Table 203 - Function result priority**

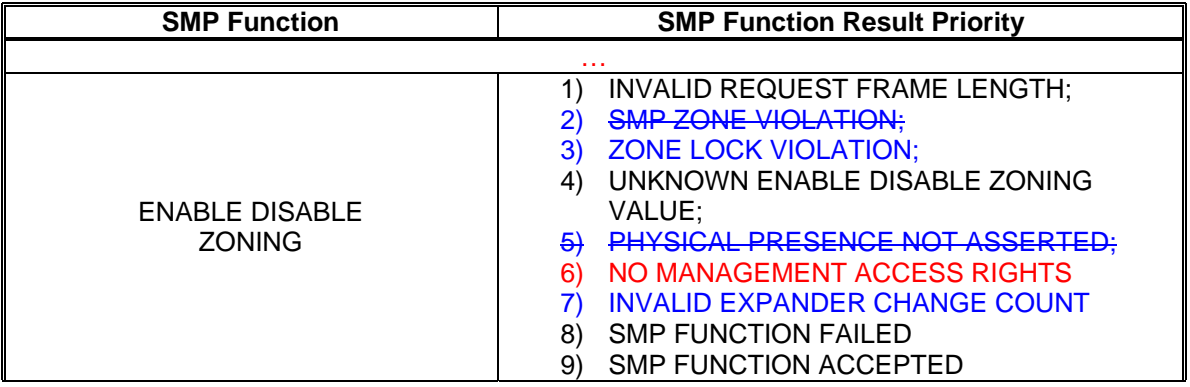

…

## **10.4.3.16 ENABLE DISABLE ZONING function**

The ENABLE DISABLE ZONING function enables or disables zoning. This function is used to set the ZONING ENABLED bit in the REPORT GENERAL response. This SMP function shall be supported by SMP target ports in zoning expander devices (see 4.9). Other SMP target ports shall not support this SMP function. This SMP function shall only be processed if the zoning expander device is locked and:

- a) the request is received from an SMP initiator port that has access to zone group 2 (see 4.9.3.2); or
- b) the request is received from any SMP initiator port while physical presence is asserted.

…